Introduction to Unix Network Programming

References:

Stevens Unix Network Programming Ch. 1-6 or 1st ed., Ch. 1-3, 6Beej's guide: http://beej.us/guide/bgnet/

# Network Programming with Sockets

■ Sockets API:

- o An interface to the transport layer
	- $\mathbb{R}^2$ Introduced in 1981 by BSD 4.1
	- F. Implemented as library and/or system calls
	- Similar interfaces to TCP and UDP
	- Can also serve as interface to IP (for super- $\mathbb{R}^2$ user); known as "raw sockets"

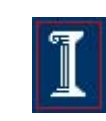

### Network Programming

- How should two hosts communicate with each other over the Internet?
	- Π The "Internet Protocol" (IP)
	- Transport protocols: TCP, UDP
- How should programmers interact with the protocols?
	- Sockets API application programming interface и.
	- $\mathcal{L}_{\mathcal{A}}$ De facto standard for network programming

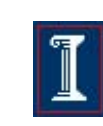

### How can two hosts communicate?

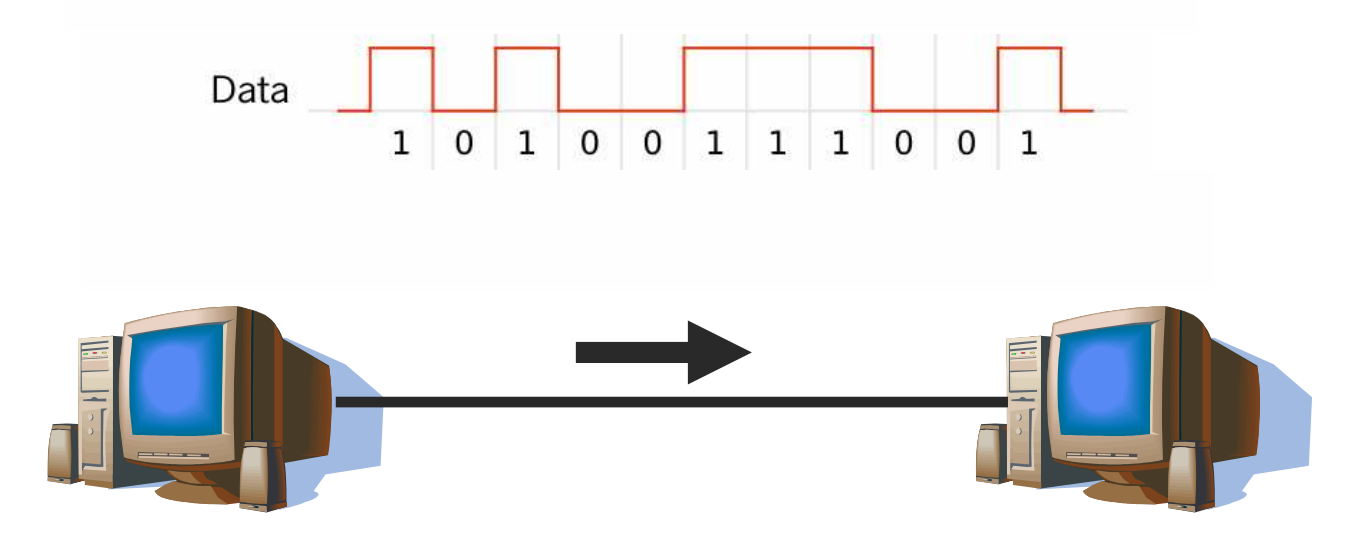

- Encode information on modulated "Carrier signal"
	- $\circ$  Phase, frequency, and amplitude modulation, and combinations thereof
	- $\circ$ Technologies: copper, optical, wireless

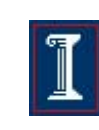

### How can many hosts communicate?

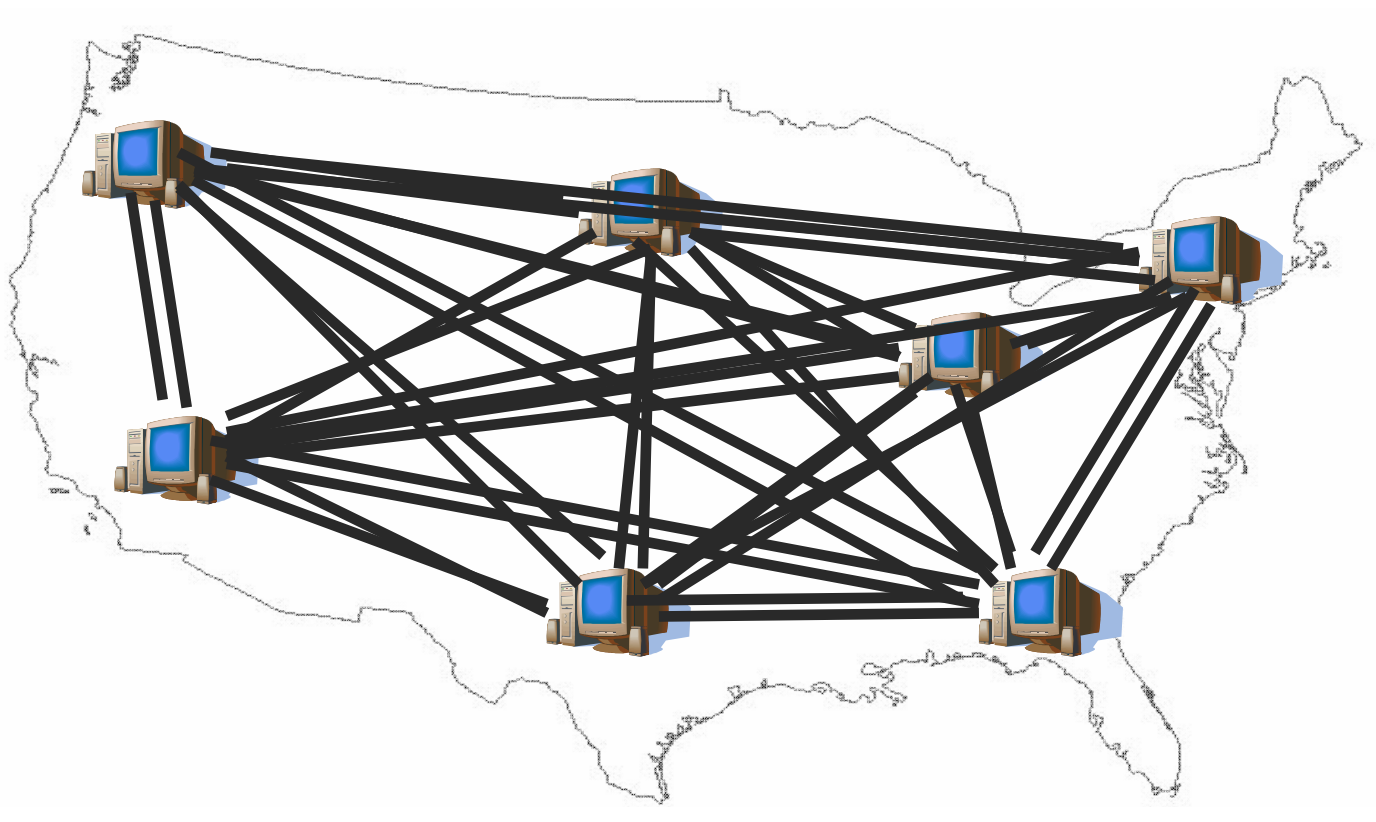

- **III** Naïve approach: full mesh
- the Internet (estimated, Aug 2008) Problem: doesn't scale to the 570,937,778 hosts in

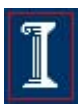

### How can many hosts communicate?

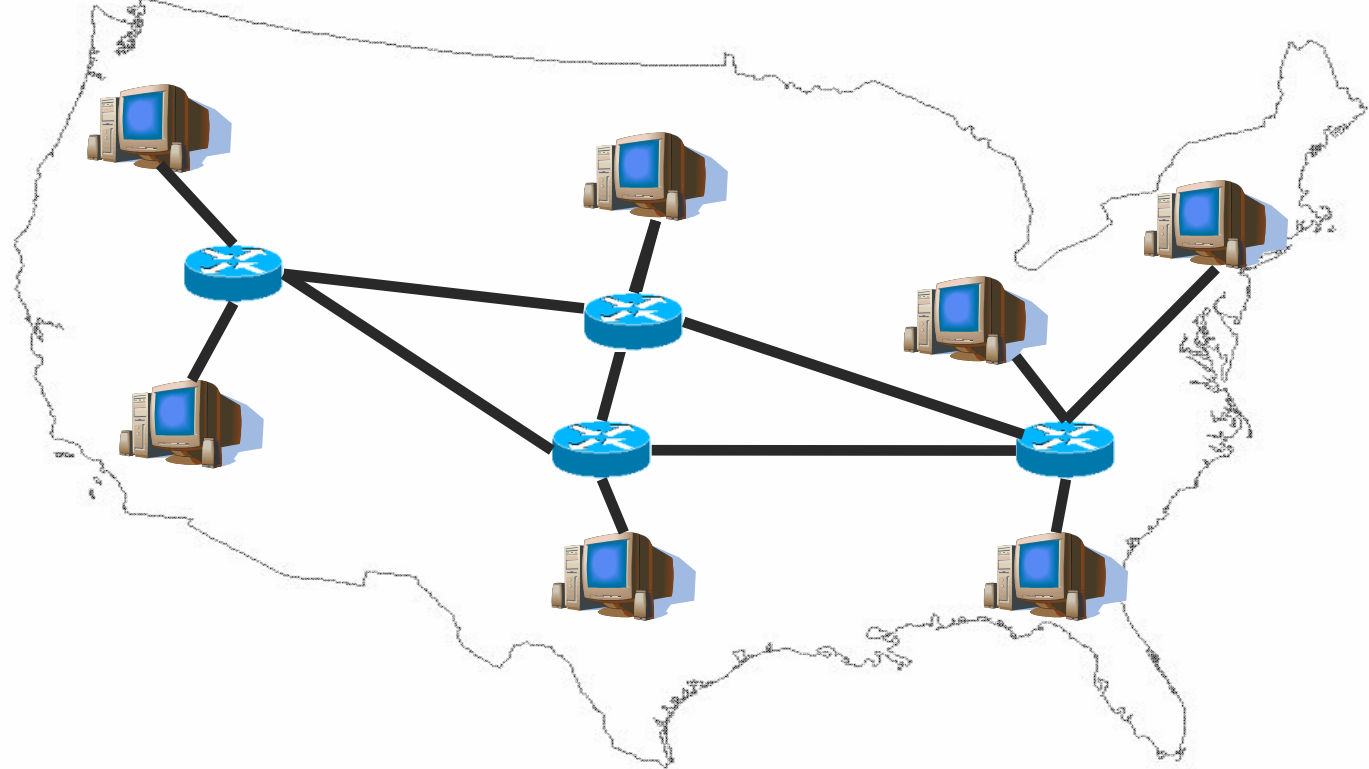

- $\mathcal{L}_{\mathcal{A}}$ Multiplex traffic with routers
- **In** Question: How to identify the destination?
- Π Question: How to share bandwidth across different flows?

CS/ECE 438

© UIUC - Spring 2009 <sup>6</sup>

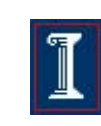

### Identifying hosts with Addresses and Names

- $\sim$  IP addresses
	- $\Omega$ Easily handled by routers/computers
	- $\circ$ Fixed length
	- $\Omega$ E.g.: **128.121.146.100**
- $\mathcal{L}^{\mathcal{L}}$ But how do you know the IP address?
- $\sim$  Internet domain names
	- $\Omega$ Human readable, variable length
	- $\circ$ E.g.: **twitter.com**
- $\sim$  But how do you get the IP address from the domain name?
	- $\overline{O}$ Domain Name System (DNS) maps between them

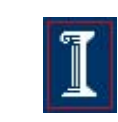

# How can many hosts share network resources?

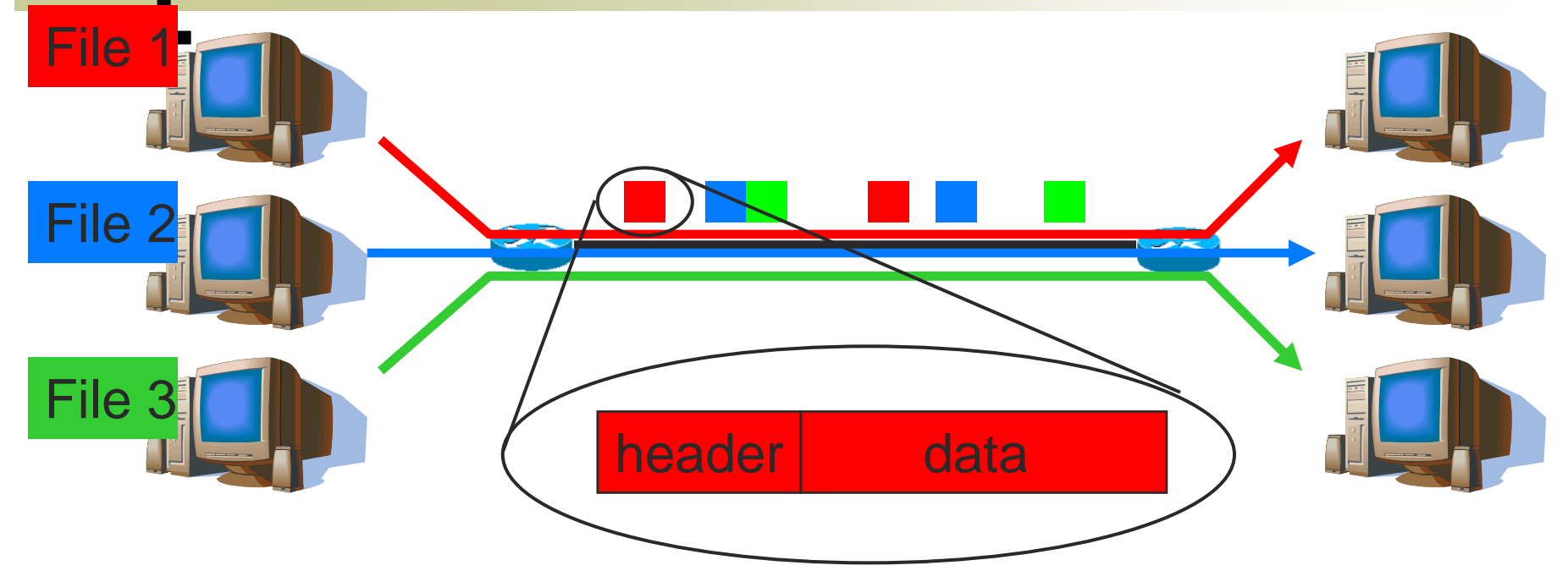

- $\mathcal{L}_{\mathcal{A}}$  Solution: divide traffic into "IP packets"
	- $\Omega$  At each router, the entire packet is received, stored, and then forwarded to the next router
	- $\circ$  Use packet "headers" to denote which connection the packet belongs to
	- CS/ECE 438 ■ Contains src/dst address/port, length, checksum, time-to-live, 8 protocol, flags, type-of-service, etc

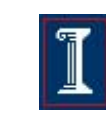

# Is IP enough?

- What if host runs multiple applications? Or if contents get corrupted?
- Solution: User Datagram Protocol (UDP) H
	- $\overline{O}$  16-bit "Port numbers" in header distinguishes traffic from different applications
	- o "Checksum" covering data, UDP header, and IP header  $\circ$ detects flipped bits
	- Unit of Transfer is "datagram" (a variable length packet)  $\circ$
	- $\overline{O}$  Properties:
		- T. **Diamage 12 Unreliable (no guaranteed delivery)**
		- $\sim$ **Demography** Unordered (no guarantee of maintained order of delivery)
		- $\sim$ ■ Unlimited Transmission (no flow control)

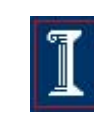

# Is UDP enough?

- What if network gets congested? Or packets get lost/reordered/duplicated?
- Solution: Transport Control Protocol (TCP)
	- $\Omega$  Uses "sequence numbers" and guarantees reliability, ordering, and integrity
	- **Backs off when there is congestion**  $\Omega$
	- $\Omega$  Connection-oriented (Set up connection before communicating, Tear down connection when done)
	- $\Omega$ Gives 'byte-stream" abstraction to application
	- $\Omega$ Also has ports, but different namespace from UDP
- Which one is better, TCP or UDP?
- Why not other hybrid design points?

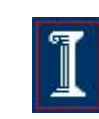

# TCP Service

- Reliable Data Transfer
	- o Guarantees delivery of all data
	- o Exactly once if no catastrophic failures
- Sequenced Data Transfer
	- o Guarantees in-order delivery of data
	- $\overline{O}$  If A sends M1 followed by M2 to B, B never receives M2 before M1
- **Regulated Data Flow** 
	- o Monitors network and adjusts transmission appropriately
	- o Prevents senders from wasting bandwidth
	- o Reduces global congestion problems
- Data Transmission
	- $\circ$  Full-Duplex byte stream

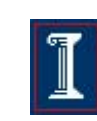

### Internet Protocols

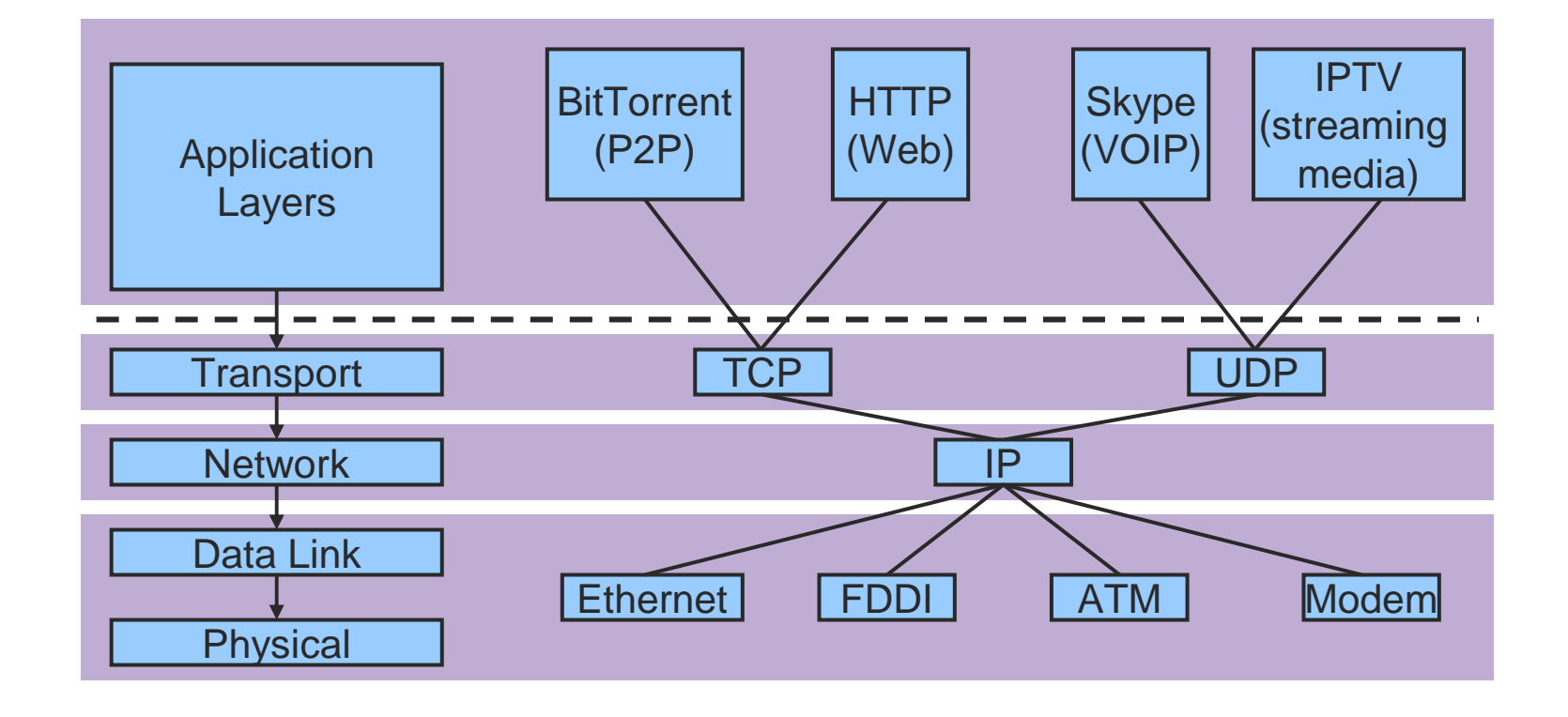

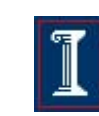

Next question: How should people program networked apps?

- **How can we compose together** programs running on different machines?
	- o Client-server model
- What sort of interfaces should we reveal to the programmer?
	- Sockets API

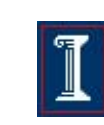

### Client-Server Model

- A client initiates a request to a well-known server
- Example: the web

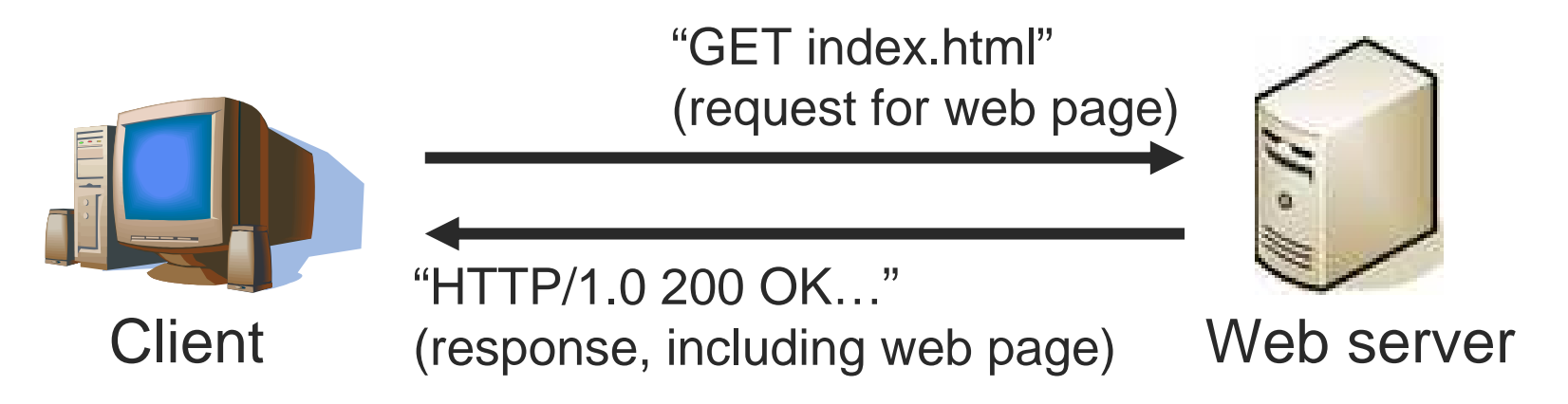

 Other examples: FTP, SSH/Telnet, SMTP (email), Print servers, File servers

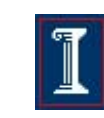

### Client-Server Model

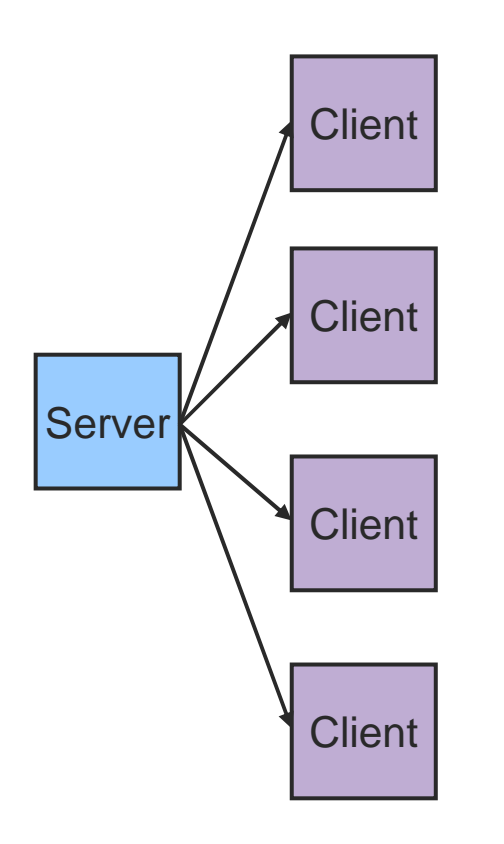

Asymmetric Communication

- $\Omega$ Client sends requests
- $\Omega$ Server sends replies

#### F. Server/Daemon

- Well-known name and port  $\circ$
- $\bigcap$ Waits for contact
- $\circ$ Processes requests, sends replies
- F. **Client** 
	- $\bigcap$ Initiates contact
	- $\circ$ Waits for response
- $\mathcal{L}^{\text{max}}$  Can you think of any network apps that are not client/server?

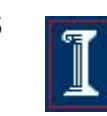

# Server-side service models

#### Concurrent:

- o Server processes multiple clients' requests simultaneously
- **Sequential:** 
	- $\overline{O}$  Server processes only one client's requests at a time
- Hybrid:
	- o Server maintains multiple connections, but processes responses sequentially
- Which one is best?

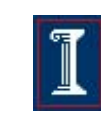

What interfaces to expose to programmer?

- Stream vs. Datagram sockets
- **Stream sockets** 
	- o Abstraction: send a long stream of characters
	- o Typically implemented on top of TCP
- **Datagram sockets** 
	- o Abstraction: send a single packet
	- Typically implemented on top of UDP

#### Stream sockets**send**("This is a long sequence of text I would like to send to the other host")"This is a long sequence of text I would like to send to the other host"=**recv**(socket)

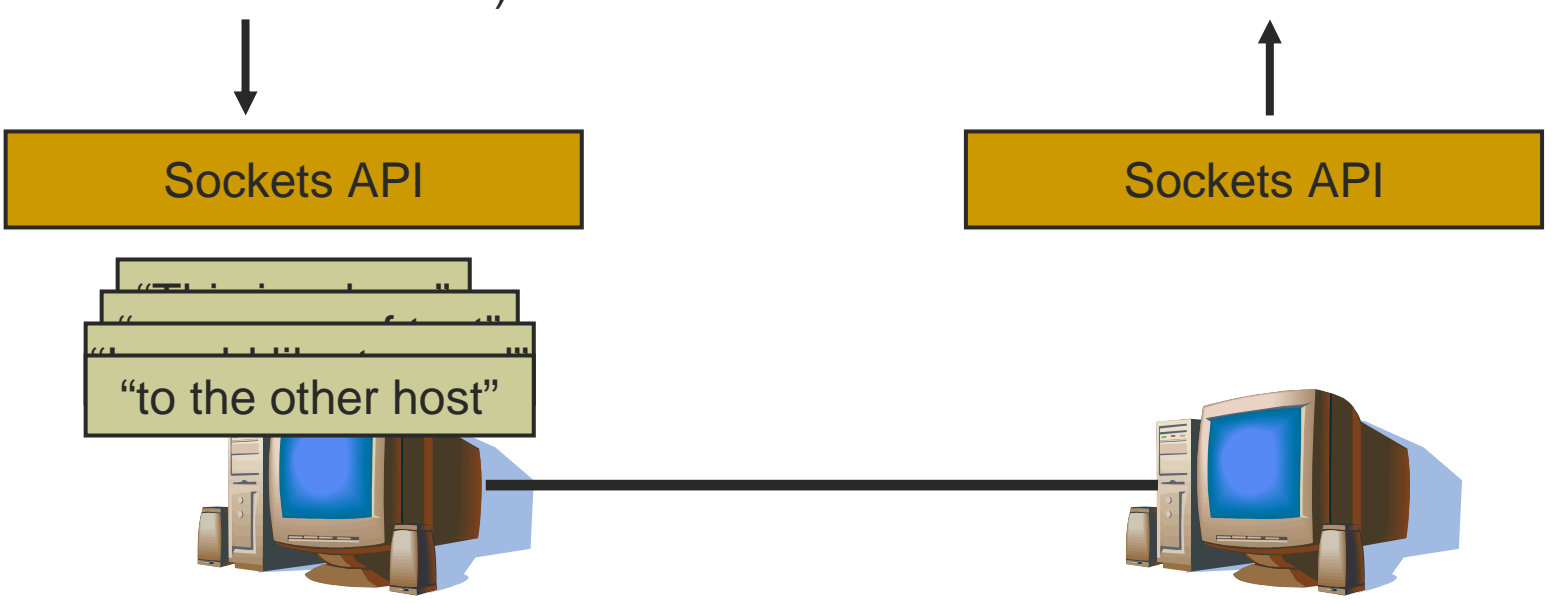

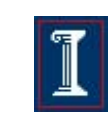

### Datagram sockets

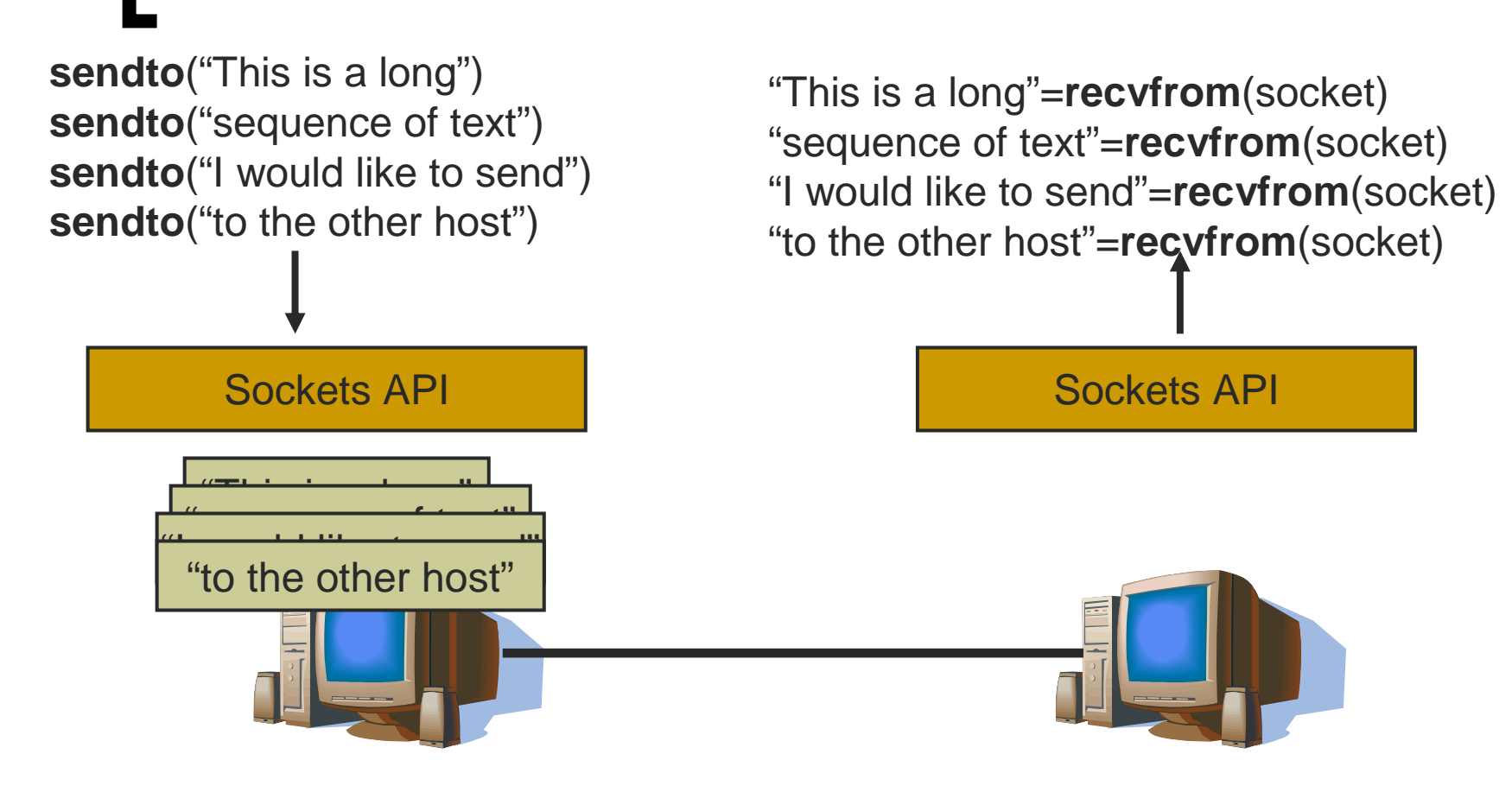

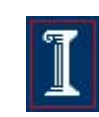

What specific functions to expose?

- Data structures to *store information about* connections and hosts
- Functions to create and bind "socket descriptors"
- Functions to establish and teardown connections
- Functions to send and receive data over connections

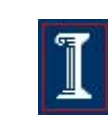

## Example: TCP streaming client

- 1. Client specifies an IP address and port it wants toconnect to.
- 2. The sockets library takes care of the connection setup details, and returns back a unique integer (a"socket").
- 3. When the application wants to send data, it specifies the socket number, and a pointer to the data it wants to send.
- 4. The library looks up in a table the IP/port information corresponding to that socket number, constructs a packet, puts that IP/port in the header, and sends the packet.

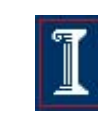

# TCP Connection Setup

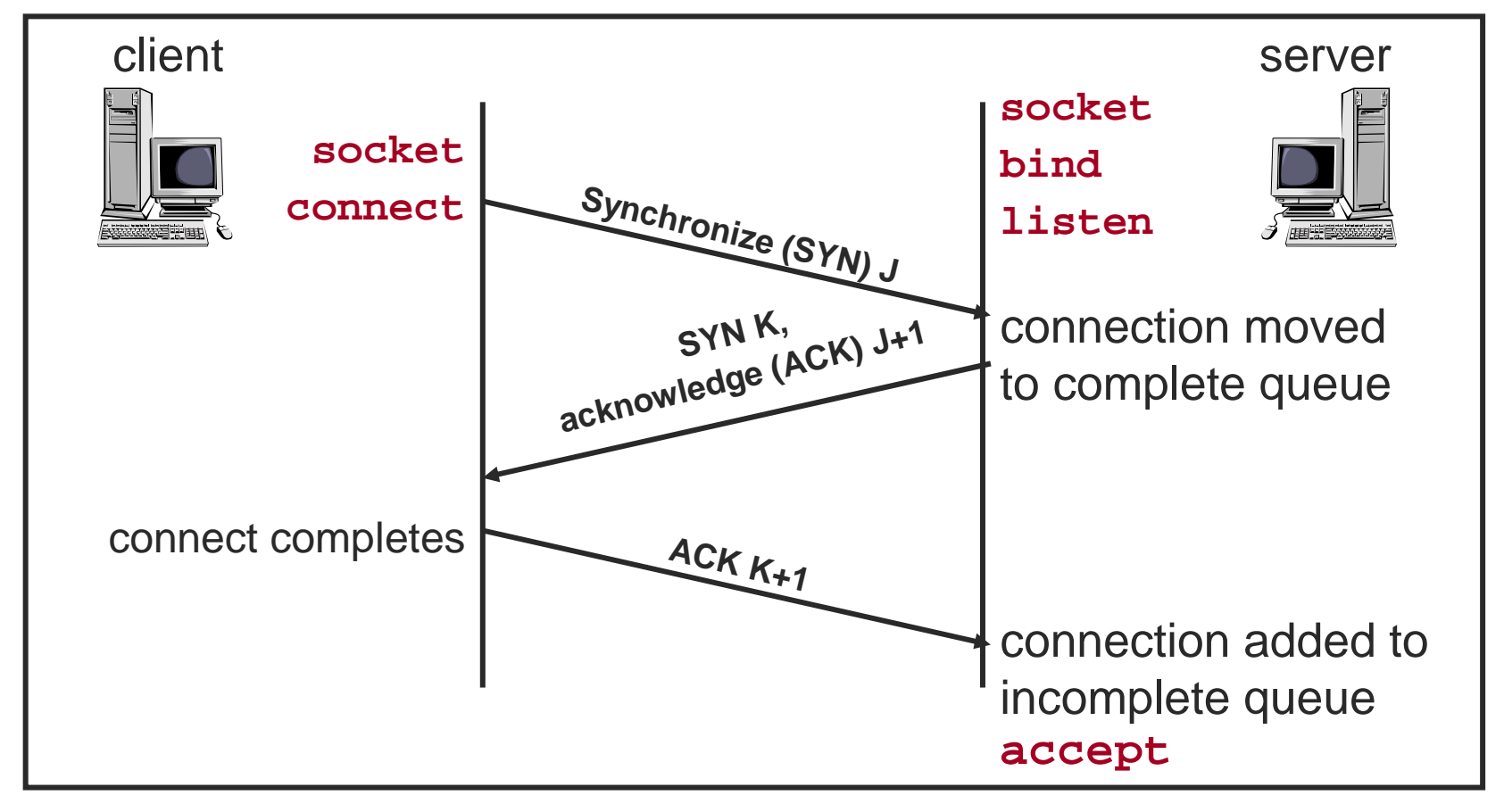

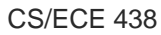

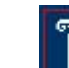

# TCP Connection Example

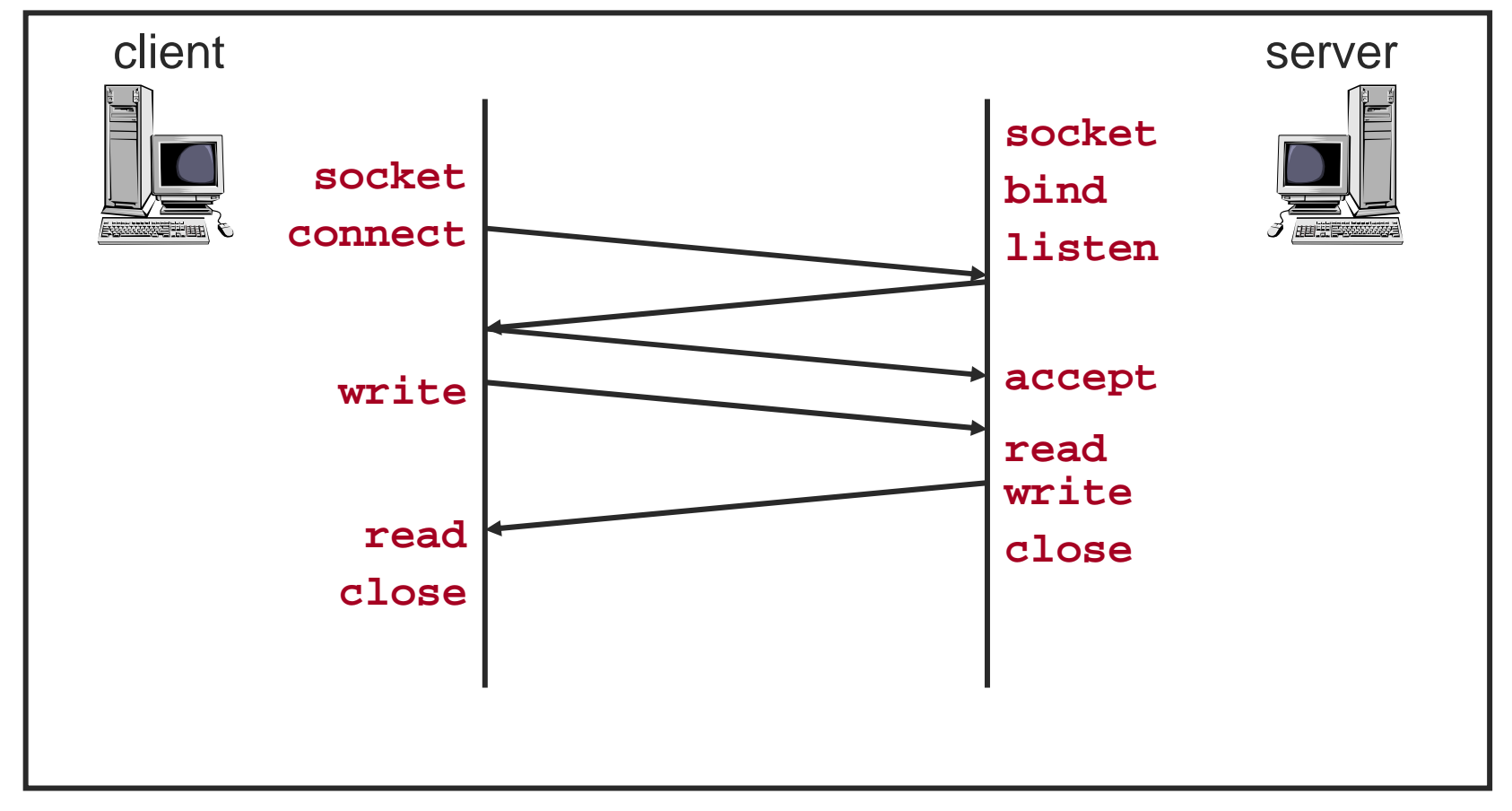

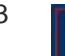

# UDP Connection Example

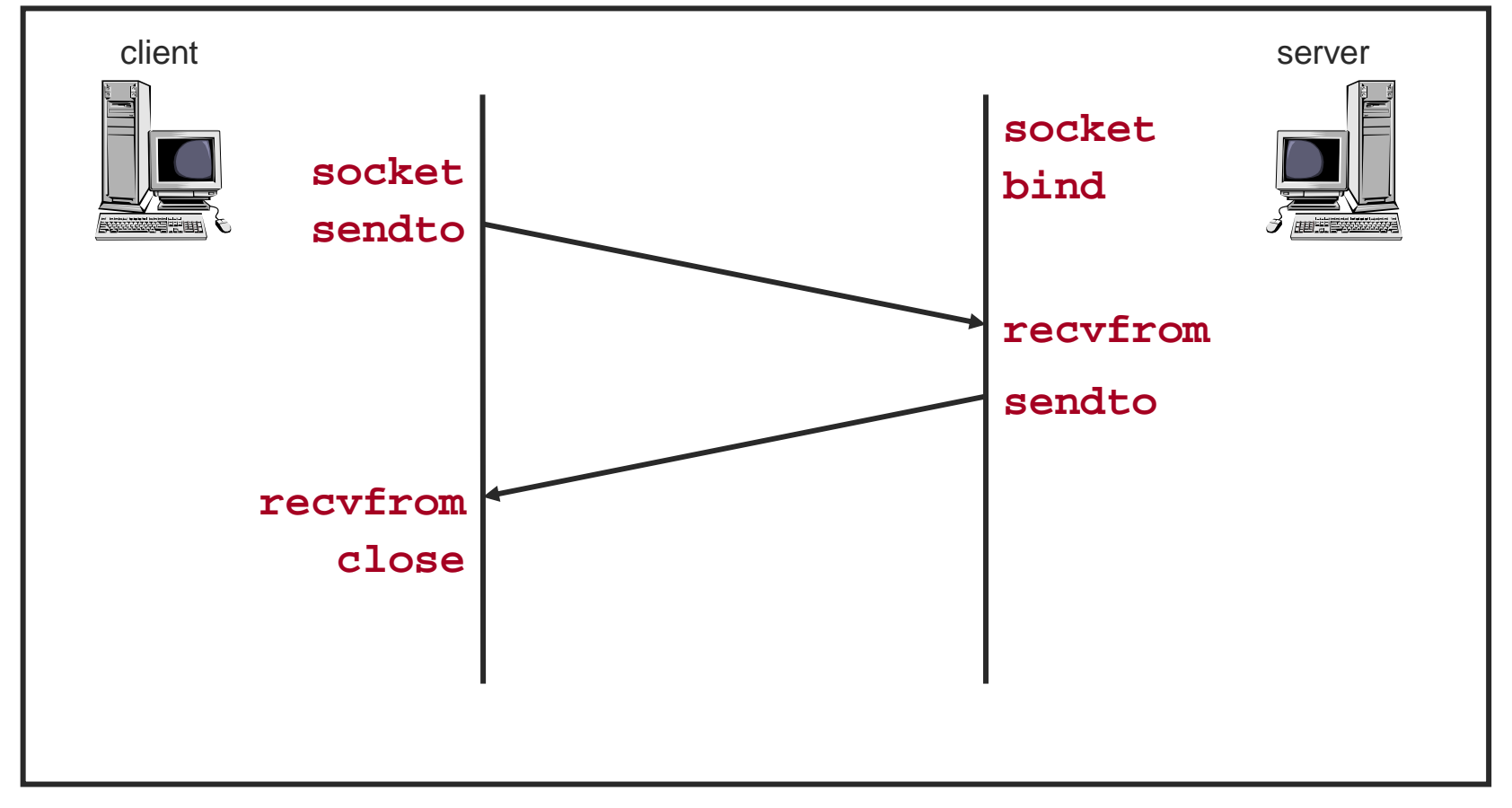

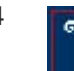

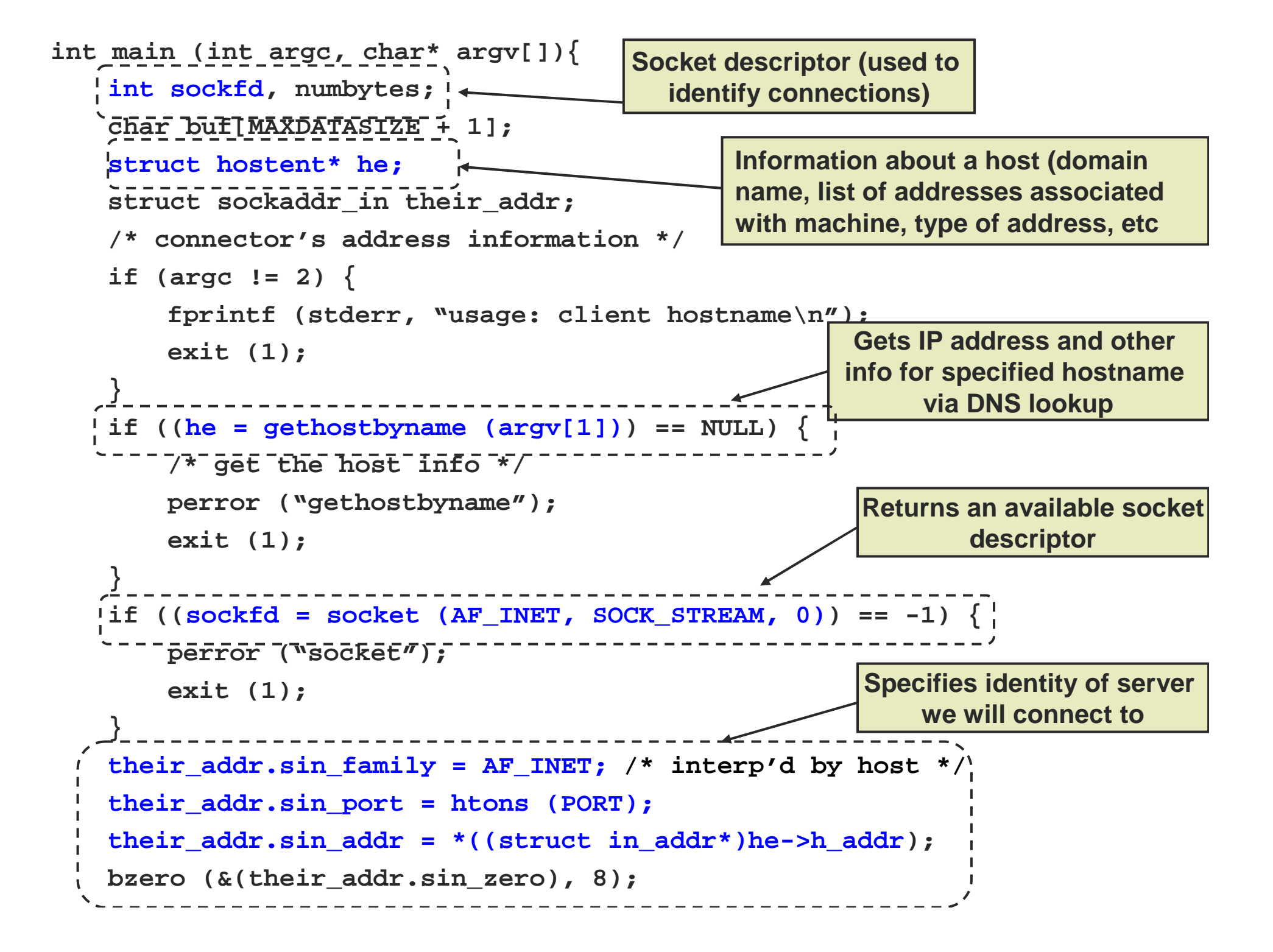

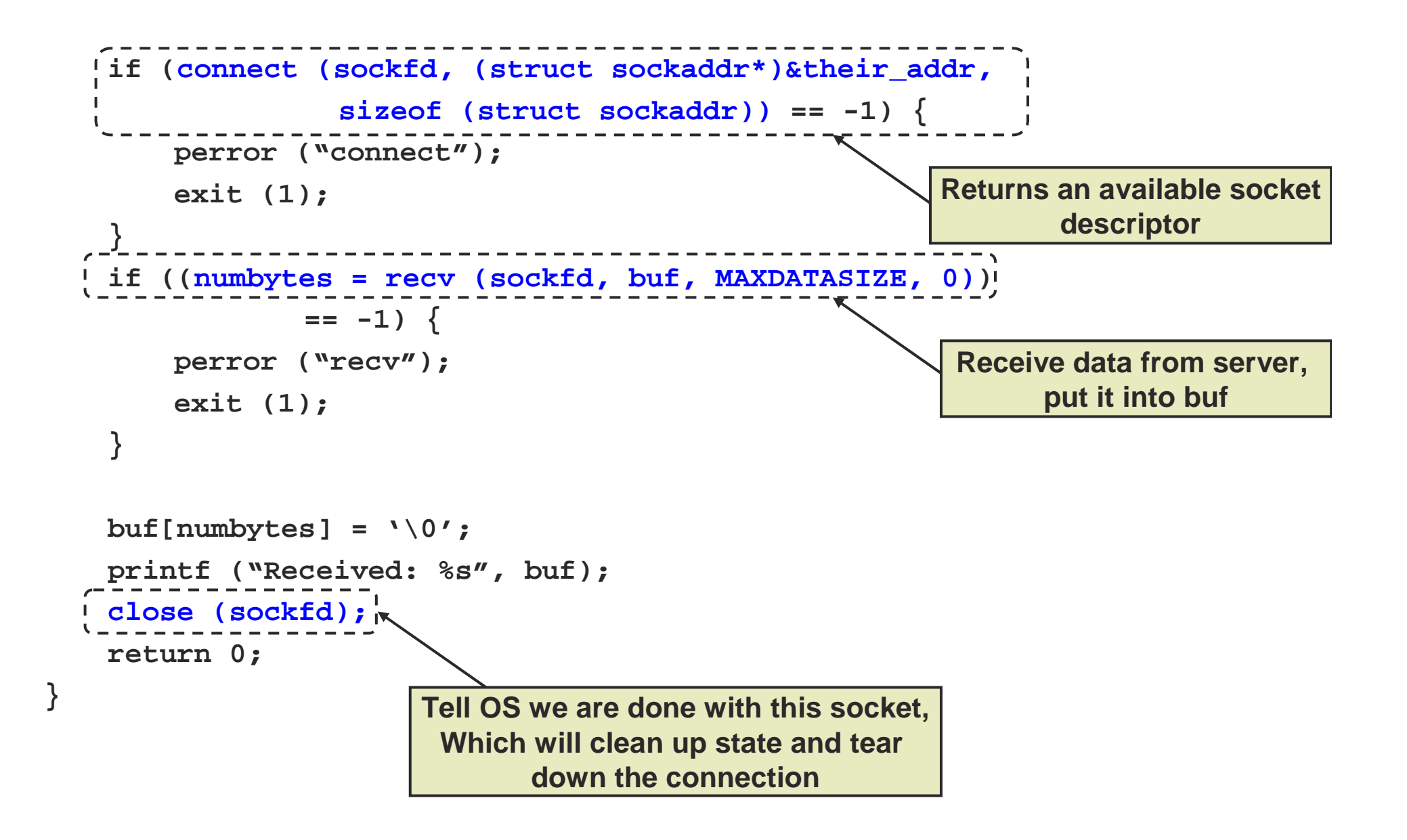

```
definition of the socket and the socket spring 2009 27 and 2009 27 and 2009 27 and 2009 27 and 2009 27 and 2009 27 and 2009 27 and 2009 27 and 2009 27 and 2009 27 and 2009 27 and 2009 27 and 2009 27 and 2009 27 and 2009 27
    serverstruct sockaddr_in my_addr; /* my address */

struct sockaddr_in their_addr; /* connector addr */
// SERVER CODEmain(){int sockfd, new_fd;
    int sin_size;
   if ((sockfd = socket(AF_INET, SOCK_STREAM, 0))==-1){
        perror("socket");exit(1);}
my_addr.sin_family = AF_INET; /* host byte order */
   my_addr.sin_port = htons(MYPORT); /* short, network 
                                                  byte order
   my_addr.sin_addr.s_addr = htonl(INADDR_ANY);
   /* automatically fill with my IP */
bzero(&(my_addr.sin_zero), 8); /* zero struct */
    if (bind(sockfd, (struct sockaddr *)&my_addr,
              sizeof(struct sockaddr)) == -1) {
        perror("bind");exit(1);}Socket descriptors (used to identify connections)Returns an available socketdescriptorSpecifies identity of server's end of the connectionAssociates that identity
```

```
Tell OS we are done with this socket, which
        exit(1);<br>x

while(1) { /* main accept() loop */// SERVER CODE (continued)if (listen(sockfd, BACKLOG) == -1) {
       perror("listen");}
sin_size = sizeof(struct sockaddr_in);
       if ((new_fd = accept(sockfd, (struct sockaddr*)
                            &their_addr,&sin_size)) == -1) {
                perror("accept");continue;}
printf("server: got connection from %s\n",inet ntoa(their addr.sin addr));

if (!fork()) { /* this is the child process */
if (send(new_fd,"Hello, world!\n", 14, 0)== -1)
perror("send");close(new_fd);exit(0);}
close(new_fd); /* parent doesn't need this */
        ------------------<br>/* clean up all<sup>*</sup><br/>
child processes */

while(waitpid(-1,NULL,WNOHANG) > 0);}}Associate "new_fd" with the next clientthat connects (block until one does)Send "hello world" to the 
                                                      client connected to new_fd
will clean up state and tear down the connectionTell OS that we are we are willing
To accept connections on this socket
```
# Sockets API details

- Data structures to store/convert information about hosts/connections
	- **inet\_ntoa, inet\_aton, gethostbyname,**  $\Omega$
- **Functions to create and bind socket descriptors** 
	- $\Omega$ **socket, bind, listen**
- Functions to establish and teardown connections
	- $\Omega$ **connect, accept, close, shutdown**
- Functions to send and receive data
	- **send, sendto, write, recv, recvfrom, read** $\Omega$

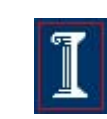

# One tricky issue...

- Different processor architectures store data in different "byte orderings"
	- What is 200 in binary? 1100 1001? Or 1001 1100?  $\overline{O}$

#### $\sim$ **Big Endian** vs. **Little Endian**

- $\circ$  Little Endian (Intel, DEC):
	- Least significant byte of word is stored in the lowest memory address
- Big Endian (Sun, SGI, HP, PowerPC):  $\circ$ 
	- Most significant byte of word is stored in the lowest memory address
- $\Omega$ Host Byte Order can be Big or Little Endian
- $\circ$ Network Byte Order = Big Endian
	- Allows both sides to communicate
	- $\mathcal{L}^{\mathcal{L}}$ Must be used for some data (i.e. IP Addresses)

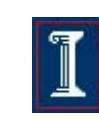

# Converting byte orderings

Solution: use byte ordering functions to convert. E.g.:

```
int m, n;
short int s,t;
m = ntohl (n) net-to-host long (32-bit) translation
s = ntohs (t) net-to-host short (16-bit) translation
n = htonl (m) host-to-net long (32-bit) translation
t = htons (s) host-to-net short (16-bit) translation
```
© UIUC - Spring 2009 31

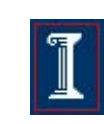

# How to handle concurrency?

- Process requests serially
	- $\overline{O}$  Slow – what if you're processing another request? What if you're blocked on accept()?
- Multiple threads/processes (e.g. Apache web server)
	- **Each thread handles one request**  $\Omega$
	- $\Omega$ fork(), pthreads
- Synchronous I/O (e.g. Squid web proxy cache)
	- $\circ$  Maintain a "set" of file descriptors, whenever one has an "event", process it and put it back onto the set
	- $\circ$ select(), poll()

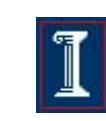

# Select

**int select (int num\_fds, fd\_set\* read\_set, fd\_set\* write\_set, fd\_set\* except\_set, struct timeval\* timeout);**

- **Nait for readable/writable file descriptors.**  $\mathcal{L}(\mathcal{A})$
- $\mathcal{L}^{\mathcal{L}}$  Return:
	- $\circ$ Number of descriptors ready
	- $\circ$ -1 on error, sets **errno**

#### $\sim$ Parameters:

- $\circ$  **num\_fds**:
	- m. number of file descriptors to check, numbered from 0
- $\circ$  **read\_set, write\_set, except\_set**:
	- $\mathcal{L}_{\mathcal{A}}$ Sets (bit vectors) of file descriptors to check for the specific condition
- $\circ$  **timeout**:
	- m. Time to wait for a descriptor to become ready

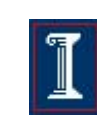

## File Descriptor Sets

```
int select (int num_fds, fd_set* read_set, 
  fd_set* write_set, fd_set* except_set, structtimeval* timeout);
```
#### $\mathcal{O}(\mathcal{O}_\mathcal{O})$  . Bit vectors

- Only first **num\_fds** checked
- o Macros to create and check sets

```
fds_set myset;
void FD_ZERO (&myset); /* clear all bits */
void FD_SET (n, &myset); /* set bits n to 1 */
void FD_CLEAR (n, &myset); /* clear bit n */
int FD_ISSET (n, &myset); /* is bit n set? */
```
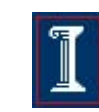

### File Descriptor Sets

- Three conditions to check for
	- Readable:
		- **Data available for reading**
	- Writable:
		- $\mathcal{L}(\mathcal{A})$ Buffer space available for writing
	- o Exception:
		- $\mathcal{L}_{\mathcal{A}}$ Out-of-band data available (TCP)

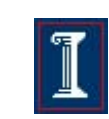

# Timeout

#### in<br>List **Structure**

- **struct timeval { long tv\_sec; /\* seconds \*/ };**
	-
	- **long tv\_usec; /\* microseconds \*/**

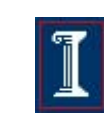

# **Select**

- $\mathcal{L}_{\mathcal{A}}$  High-resolution sleep function
	- $\circ$ All descriptor sets **NULL**
	- $\Omega$ Positive **timeout**
- **Nait until descriptor(s) become ready**  $\overline{\mathbb{R}^n}$ 
	- $\Omega$ At least one descriptor in set
	- $\Omega$ **timeout NULL**
- $\mathcal{L}_{\mathcal{A}}$  Wait until descriptor(s) become ready or timeout occurs
	- $\Omega$ At least one descriptor in set
	- $\Omega$ Positive **timeout**
- **Check descriptors immediately (poll)**  $\mathcal{C}^{\mathcal{A}}$ 
	- $\Omega$ At least one descriptor in set
	- $\Omega$ <sup>0</sup> **timeout**

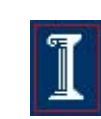

# Select: Example

```
fd_set my_read;
FD_ZERO(&my_read);
FD_SET(0, &my_read);
```
- **if (select(1, &my\_read, NULL, NULL) == 1) {ASSERT(FD\_ISSET(0, &my\_read);/\* data ready on stdin \*/ }**
- Question: which is better, pthreads or select?

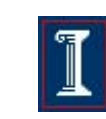

# Advanced Sockets

```
int yes = 1;setsockopt (fd, SOL_SOCKET, 
  SO_REUSEADDR, (char *) &yes, sizeof(yes));
```
- o Call just before bind
- o Allows bind to succeed despite the existence of existing connections in the requested TCP port
- o Connections in limbo (e.g. lost final ACK) will cause bind to fail

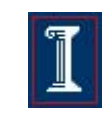

Concurrent programming with Posix Threads (pthreads)

■ When coding

- Include **<pthread.h>** first in all source files
- **NH** When compiling
	- Use compiler flag **–D\_REENTRANT**
- When linking
	- Link library **-lpthread**

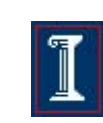

```
// PTHREADS EXAMPLE
```

```
p=(parm *)malloc(sizeof(parm)*n);<br>default values (NUU L)
    serverpthread_t *threads;
void main(int argc, char* argv[]) {
    int n,i;
   pthread_attr_t pthread_custom_attr;
   \overline{p}parm\overline{r}\overline{p}\overline{p}if (argc != 2)
    {printf ("Usage: %s n\n where n is no. of threads\n",argv[0]);
        exit(1);}n=atoi(argv[1]);if ((n < 1) || (n > MAX_THREAD)){printf ("The no of thread should between 1 and 
                         %d.\n",MAX_THREAD);exit(1);}threads=(pthread_t *)malloc(n*sizeof(*threads));
   pthread_attr_init(&pthread_custom_attr);Contains thread information, actsas handle for threadSpecifies "attributes" for thread, likeScheduling policy/priority and stack sizeInitializes attributes to default values (NULL)
```
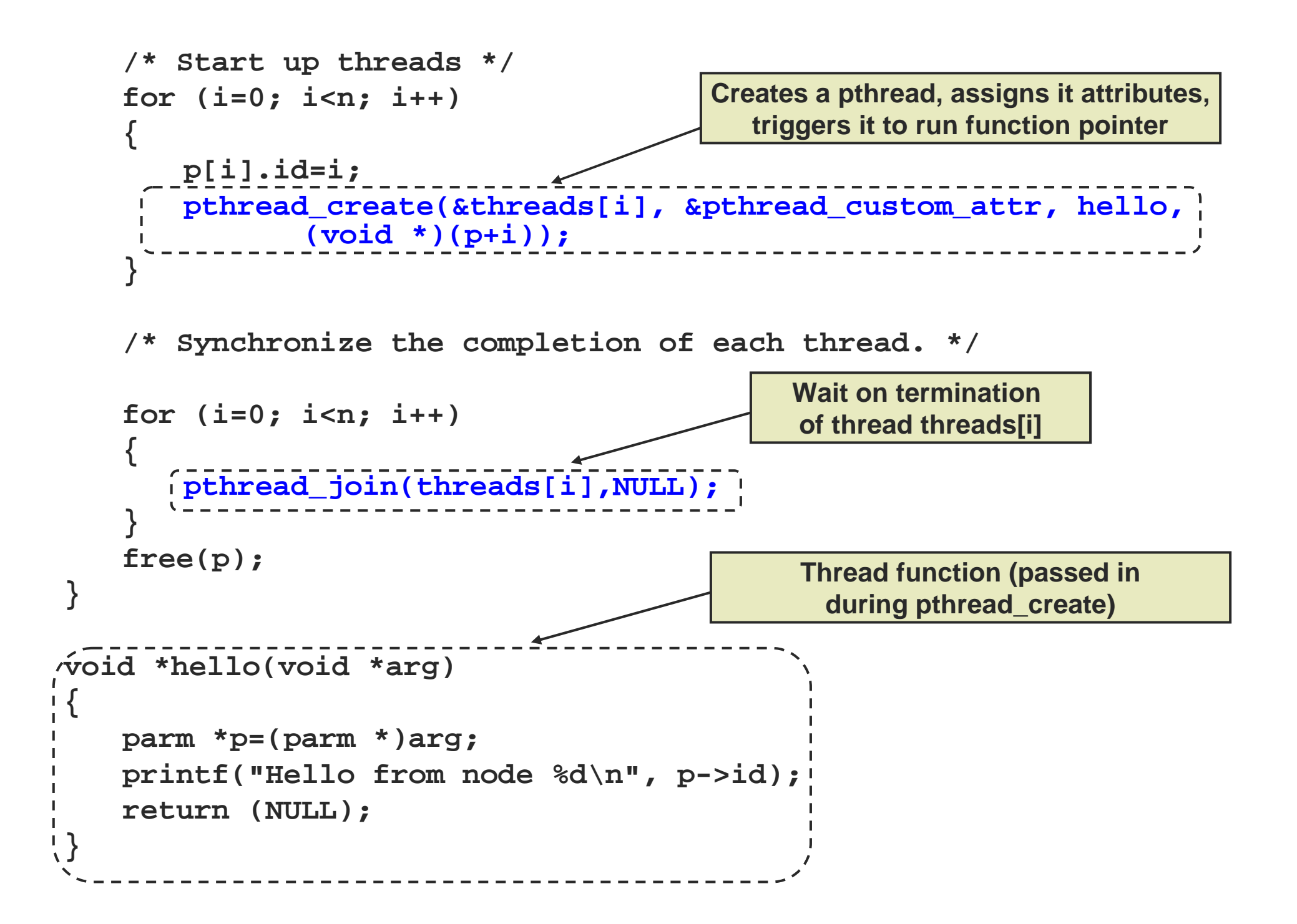

### pthread Creation

#### **int pthread\_create (pthread\_t\* tid, pthread\_attr\_t\* attr, void\*(child\_main), void\* arg);**

- $\mathcal{C}^{\mathcal{A}}$ Spawn a new posix thread
- $\sim$  Parameters:
	- $\Omega$  **tid**:
		- $\mathbf{r}$ Unique thread identifier returned from call
	- $\circ$  **attr**:
		- $\mathcal{L}_{\mathcal{A}}$ Attributes structure used to define new thread
		- $\mathcal{L}_{\text{max}}$ **Use NULL** for default values
	- $\circ$  **child\_main**:
		- m. Main routine for child thread
		- Takes a pointer **(void\*)**, returns a pointer **(void\*)** $\mathcal{L}_{\mathrm{eff}}$
	- $\circ$  **arg**:
		- $\mathcal{L}_{\mathcal{A}}$ Argument passed to child thread

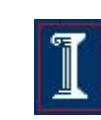

# Sockets API details

- Data structures to store/convert information about hosts/connections
	- inet\_ntoa, inet\_aton, gethostbyname,  $\overline{O}$
- **Functions to create and bind socket descriptors**  $\Omega$ socket, bind, listen
- Functions to establish and teardown connections
	- $\circ$ connect, accept, close, shutdown
- Functions to send and receive data
	- o send, sendto, write, recv, recvfrom, read  $\overline{O}$

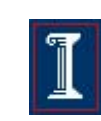

# Socket Address Structure

```
 IP address:
 struct in_addr {
    in_addr_t s_addr; /* 32-bit IP address */
 };
```

```
■ TCP or UDP address+port:
  struct sockaddr_in {
     short sin_family; /* e.g., AF_INET */
 sin_port; /* TCP/UDP port */
     ushortstruct in addr;
                        in_addr; /* IP address */
  };
```
 $\mathcal{L}_{\mathcal{A}}$ all but sin\_family in network byte order

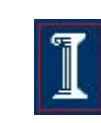

### Address Access/Conversion Functions

All binary values are network byte ordered

#### **struct hostent\* gethostbyname (const char\* hostname);**

o Translate DNS host name to IP address (uses DNS)

#### **struct hostent\* gethostbyaddr (const char\* addr, size\_t len, int family);**

- Translate IP address to DNS host name (not secure)

#### **char\* inet\_ntoa (struct in\_addr inaddr);**

 $\Omega$  Translate IP address to ASCII dotted-decimal notation (e.g., "128.32.36.37"); not thread-safe

CS/ECE 438

© UIUC - Spring 2009 <sup>46</sup>

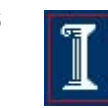

### Address Access/Conversion Functions

#### **in\_addr\_t inet\_addr (const char\* strptr);**

- Translate dotted-decimal notation to IP address; returns -1 on failure, thus cannot handle broadcast value "255.255.255.255"

#### **int inet\_aton (const char\* strptr, struct in\_addr inaddr);**

o Translate dotted-decimal notation to IP address; returns 1 on success, 0 on failure

#### **int gethostname (char\* name, size\_t namelen);**

 Read host's name (use with **gethostbyname** to find local IP) $\Omega$ 

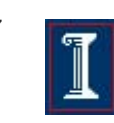

### Socket Creation and Setup

- Include file **<sys/socket.h>**
- Create a socket
	- $\Omega$ **int socket (int family, int type, int protocol);**
	- $\overline{O}$ Returns file descriptor or -1.
- $\mathcal{L}_{\mathcal{A}}$  Bind a socket to a local IP address and port number
	- $\Omega$  **int bind (int sockfd, struct sockaddr\* myaddr, int addrlen);**
- Put socket into passive state (wait for connections rather than initiate a connection).
	- $\Omega$ **int listen (int sockfd, int backlog);**

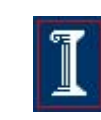

### Functions: socket

#### **int socket (int family, int type, int protocol);**

■ Create a socket.

- $\circ$ Returns file descriptor or -1. Also sets **errno** on failure.
- $\Omega$  **family**: address family (namespace)
	- $\mathcal{C}^{\mathcal{A}}$ **AF\_INET** for IPv4
	- T. other possibilities: **AF\_INET6** (IPv6), **AF\_UNIX** or **AF\_LOCAL** (Unix socket), **AF\_ROUTE** (routing)
- $\overline{O}$  **type**: style of communication
	- M **SOCK\_STREAM** for TCP (with **AF\_INET**)
	- T. **SOCK\_DGRAM** for UDP (with **AF\_INET**)
- $\Omega$  **protocol**: protocol within family
	- T. typically 0

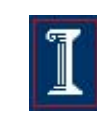

### Function: bind

#### **int bind (int sockfd, struct sockaddr\* myaddr, int addrlen);**

- $\mathcal{L}^{\mathcal{L}}$  Bind a socket to a local IP address and port number
	- $\Omega$ Returns 0 on success, -1 and sets **errno** on failure
	- $\Omega$ **sockfd**: socket file descriptor (returned from **socket**)
	- $\Omega$  **myaddr**: includes IP address and port number
		- T. IP address: set by kernel if value passed is **INADDR\_ANY**, else set by caller
		- T. port number: set by kernel if value passed is 0, else set by caller
	- $\Omega$  **addrlen**: length of address structure
		- T. **= sizeof (struct sockaddr\_in)**

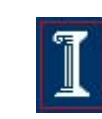

# TCP and UDP Ports

- $\mathcal{C}^{\mathcal{A}}$  Allocated and assigned by the Internet Assigned Numbers Authority
	- $\Omega$ see **RFC 1700** or

**ftp://ftp.isi.edu/in-notes/iana/assignments/port-numbers**

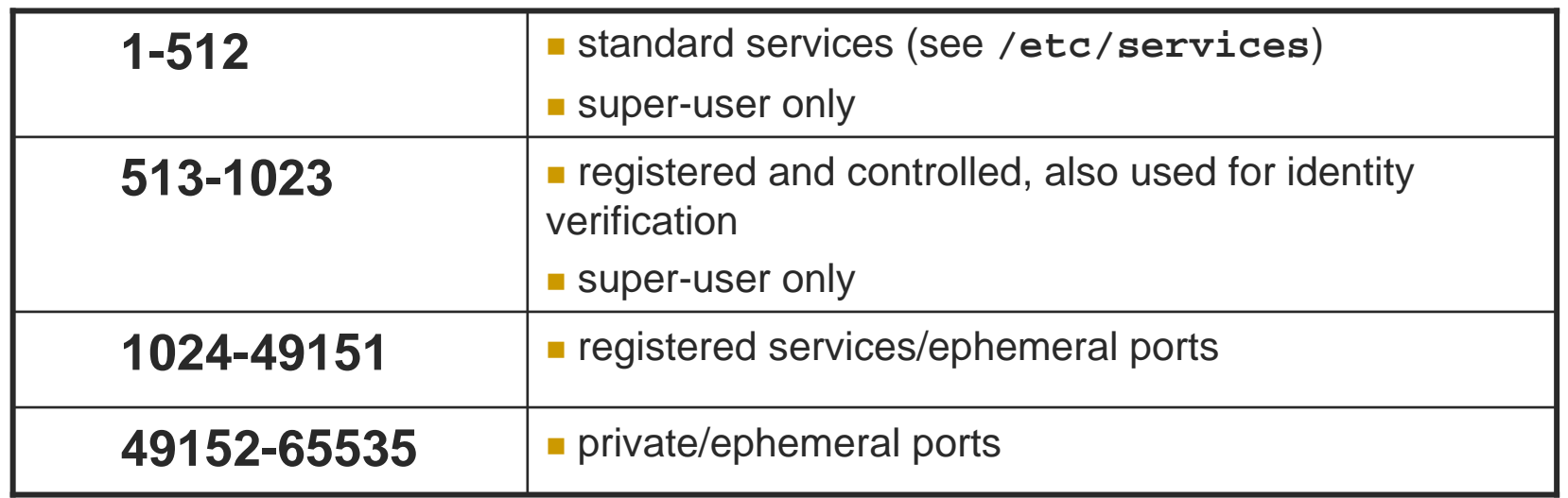

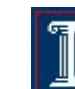

# Reserved Ports

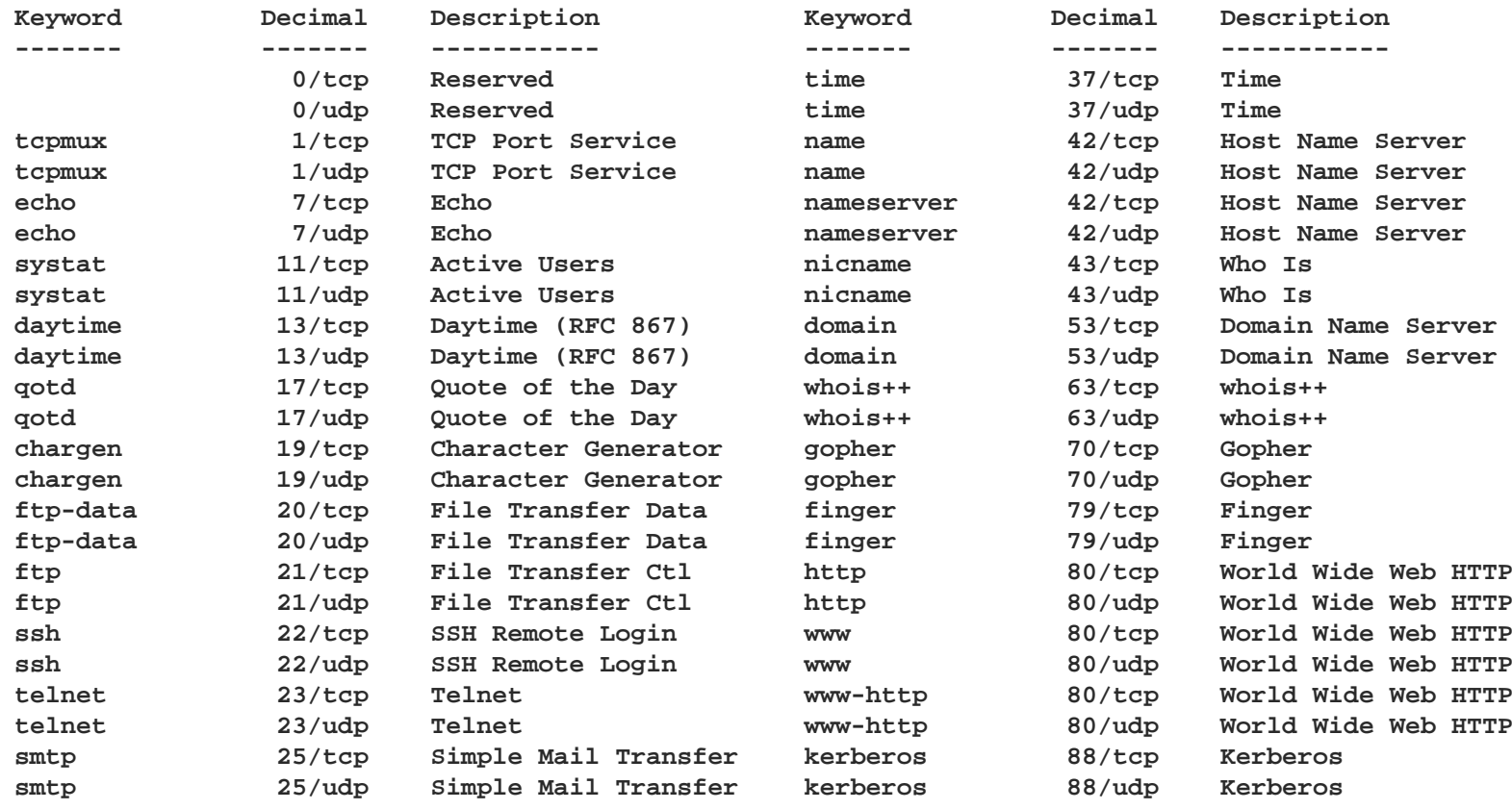

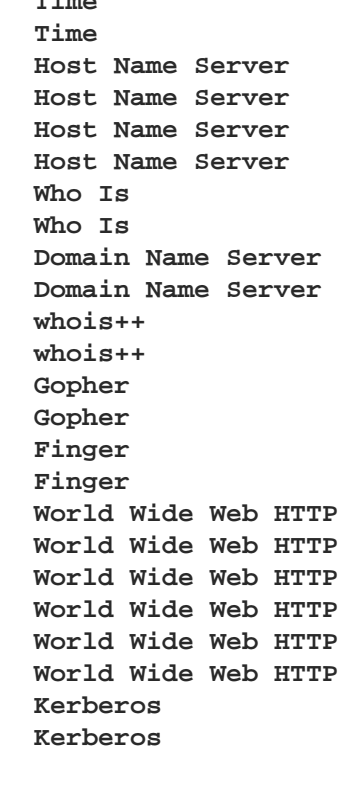

### Functions: listen

#### **int listen (int sockfd, int backlog);**

- Put socket into passive state (wait for connections rather than initiate a connection)
	- $\Omega$ Returns 0 on success, -1 and sets **errno** on failure
	- $\Omega$ **sockfd**: socket file descriptor (returned from **socket**)
	- $\overline{O}$  **backlog**: bound on length of unaccepted connection queue (connection backlog); kernel will cap, thus better to set high

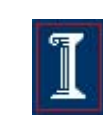

### Establishing a Connection

 $\mathbb{R}^n$ Include file **<sys/socket.h>**

**int connect (int sockfd, struct sockaddr\* servaddr, int addrlen);**

o Connect to another socket.

**int accept (int sockfd, struct sockaddr\* cliaddr, int\* addrlen);**

o Accept a new connection. Returns file descriptor or  $-1$ .

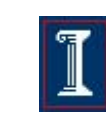

### Functions: connect

#### **int connect (int sockfd, struct sockaddr\* servaddr, int addrlen);**

Connect to another socket.

- $\Omega$ Returns 0 on success, -1 and sets **errno** on failure
- $\Omega$ **sockfd**: socket file descriptor (returned from **socket**)
- $\Omega$ **servaddr**: IP address and port number of server
- $\Omega$  **addrlen**: length of address structure
	- T. **= sizeof (struct sockaddr\_in)**
- H Can use with UDP to restrict incoming datagrams and to obtain asynchronous errors

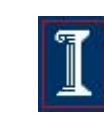

### Functions: accept

**int accept (int sockfd, struct sockaddr\* cliaddr, int\* addrlen);**

- **Accept a new connection**  $\mathcal{L}^{\mathcal{L}}$ 
	- $\overline{O}$ Returns file descriptor or -1 and sets **errno** on failure
	- $\bigcirc$ **sockfd**: socket file descriptor (returned from **socket**)
	- $\Omega$  **cliaddr**: IP address and port number of client (returned from call)
	- $\circ$  **addrlen**: length of address structure = pointer to **int** set to **sizeof (struct sockaddr\_in)**
- $\mathcal{L}^{\mathcal{L}}$  **addrlen** is a **value-result** argument
	- $\circ$  the caller passes the size of the address structure, the kernel returns the size of the client's address (the number of bytes written)

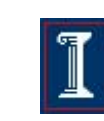

### Sending and Receiving Data

#### **int write (int sockfd, char\* buf, size\_t nbytes);**

- $\overline{O}$  Write data to a stream (TCP) or "connected" datagram (UDP) socket.
	- Returns number of bytes written or -1.

#### **int read (int sockfd, char\* buf, size\_t nbytes);**

- $\bigcirc$  Read data from a stream (TCP) or "connected" datagram (UDP) socket.
	- Returns number of bytes read or -1.

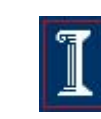

# Sending and Receiving Data

**int sendto (int sockfd, char\* buf, size\_t nbytes, int flags, struct sockaddr\* destaddr, int addrlen);**

- Send a datagram to another UDP socket.
	- $\mathcal{L}^{\text{max}}_{\text{max}}$ Returns number of bytes written or -1.

**int recvfrom (int sockfd, char\* buf, size\_t nbytes, int flags, struct sockaddr\* srcaddr, int\* addrlen);**

o Read a datagram from a UDP socket.

Returns number of bytes read or -1.

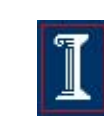

### Functions: write

#### **int write (int sockfd, char\* buf, size\_t nbytes);**

- Write data to a stream (TCP) or "connected"  $\mathcal{L}^{\text{max}}$ datagram (UDP) socket
	- Returns number of bytes written or -1 and sets **errno** on  $\Omega$ failure
	- **sockfd**: socket file descriptor (returned from **socket**)  $\bigcap$
	- $\Omega$ **buf**: data buffer
	- $\Omega$ **nbytes**: number of bytes to try to write
- Some reasons for failure or partial writes
	- $\sim$ process received interrupt or signal
	- T. kernel resources unavailable (e.g., buffers)

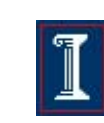

# Functions: read

#### **int read (int sockfd, char\* buf, size\_t nbytes);**

- $\mathcal{L}(\mathcal{A})$  Read data from a stream (TCP) or "connected" datagram (UDP) socket
	- $\Omega$  Returns number of bytes read or -1 and sets **errno** on failure
	- $\Omega$ Returns 0 if socket closed
	- $\Omega$ **sockfd**: socket file descriptor (returned from **socket**)
	- $\Omega$ **buf**: data buffer
	- $\Omega$ **nbytes**: number of bytes to try to read

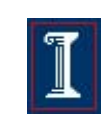

### Functions: sendto

**int sendto (int sockfd, char\* buf, size\_t nbytes, int flags, struct sockaddr\* destaddr, int addrlen);**

 $\mathcal{L}^{\mathcal{L}}$ Send a datagram to another UDP socket

- $\circ$ Returns number of bytes written or -1 and sets **errno** on failure
- $\Omega$ **sockfd**: socket file descriptor (returned from **socket**)
- $\Omega$ **buf**: data buffer
- $\Omega$ **nbytes**: number of bytes to try to read
- $\Omega$ **flags**: see man page for details; typically use 0
- $\Omega$ **destaddr**: IP address and port number of destination socket
- $\circ$  **addrlen**: length of address structure
	- П **= sizeof (struct sockaddr\_in)**

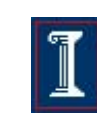

### Functions: recvfrom

#### **int recvfrom (int sockfd, char\* buf, size\_t nbytes, int flags, struct sockaddr\* srcaddr, int\* addrlen);**

- Read a datagram from a UDP socket.  $\mathcal{L}_{\text{max}}$ 
	- $\Omega$  Returns number of bytes read (0 is valid) or -1 and sets **errno**on failure
	- **sockfd**: socket file descriptor (returned from **socket**)  $\circ$
	- $\Omega$ **buf**: data buffer
	- **nbytes**: number of bytes to try to read
	- **flags**: see man page for details; typically use 0
	- $\Omega$ **srcaddr:** IP address and port number of sending socket (returned from call)
	- **addrlen**: length of address structure = pointer to **int** set to  $\Omega$ **sizeof (struct sockaddr\_in)**

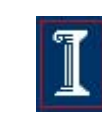

# Tearing Down a Connection

#### **int close (int sockfd);**

- $\Omega$  Close a socket.
	- $\mathcal{L}^{\mathcal{L}}$ ■ Returns 0 on success, -1 and sets errno on failure.

#### **int shutdown (int sockfd, int howto);**

- $\Omega$  Force termination of communication across a socket in one or both directions.
	- $\mathbb{R}^n$ ■ Returns 0 on success, -1 and sets errno on failure.

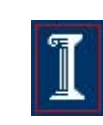

### Functions: close

#### **int close (int sockfd);**

- Close a socket
	- $\Omega$ Returns 0 on success, -1 and sets **errno** on failure
	- $\Omega$ **sockfd**: socket file descriptor (returned from **socket**)
- Closes communication on socket in both directions
	- $\cap$  All data sent before **close** are delivered to other side (although this aspect can be overridden)
- $\mathbb{R}^n$ **After close, sockfd is not valid for reading or** writing

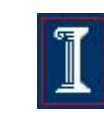

# Functions: shutdown

#### **int shutdown (int sockfd, int howto);**

- m. Force termination of communication across a socket in one or both directions
	- Returns 0 on success, -1 and sets **errno** on failure  $\circ$
	- $\Omega$ **sockfd**: socket file descriptor (returned from **socket**)
	- $\Omega$  **howto**:
		- $\mathcal{L}_{\mathcal{A}}$ ■ SHUT\_RD to stop reading
		- $\mathcal{L}_{\mathcal{A}}$ ■ SHUT\_WR to stop writing
		- $\mathcal{L}_{\text{max}}$ **SHUT\_RDWR** to stop both
- $\sim$ **shutdown** overrides the usual rules regarding duplicated sockets, in which TCP teardown does not occur until all copies have closed the socket

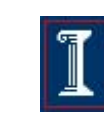

# Summary

 $\mathcal{L}_{\mathcal{A}}$  Transport protocols o TCP, UDP

 $\frac{1}{2}$  Network programming- Sockets API, pthreads

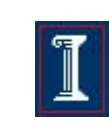